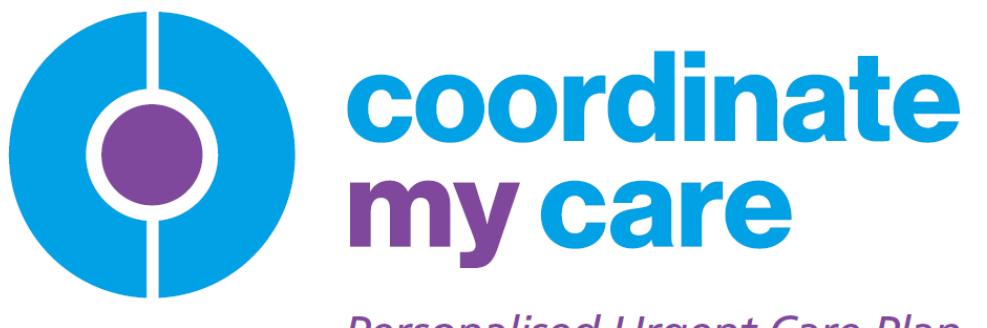

**Personalised Urgent Care Plan** 

### New CMC IT System

## A guide for Urgent Care Users October 2015

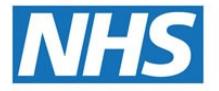

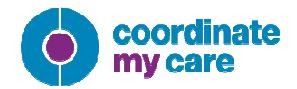

# Urgent Care Access

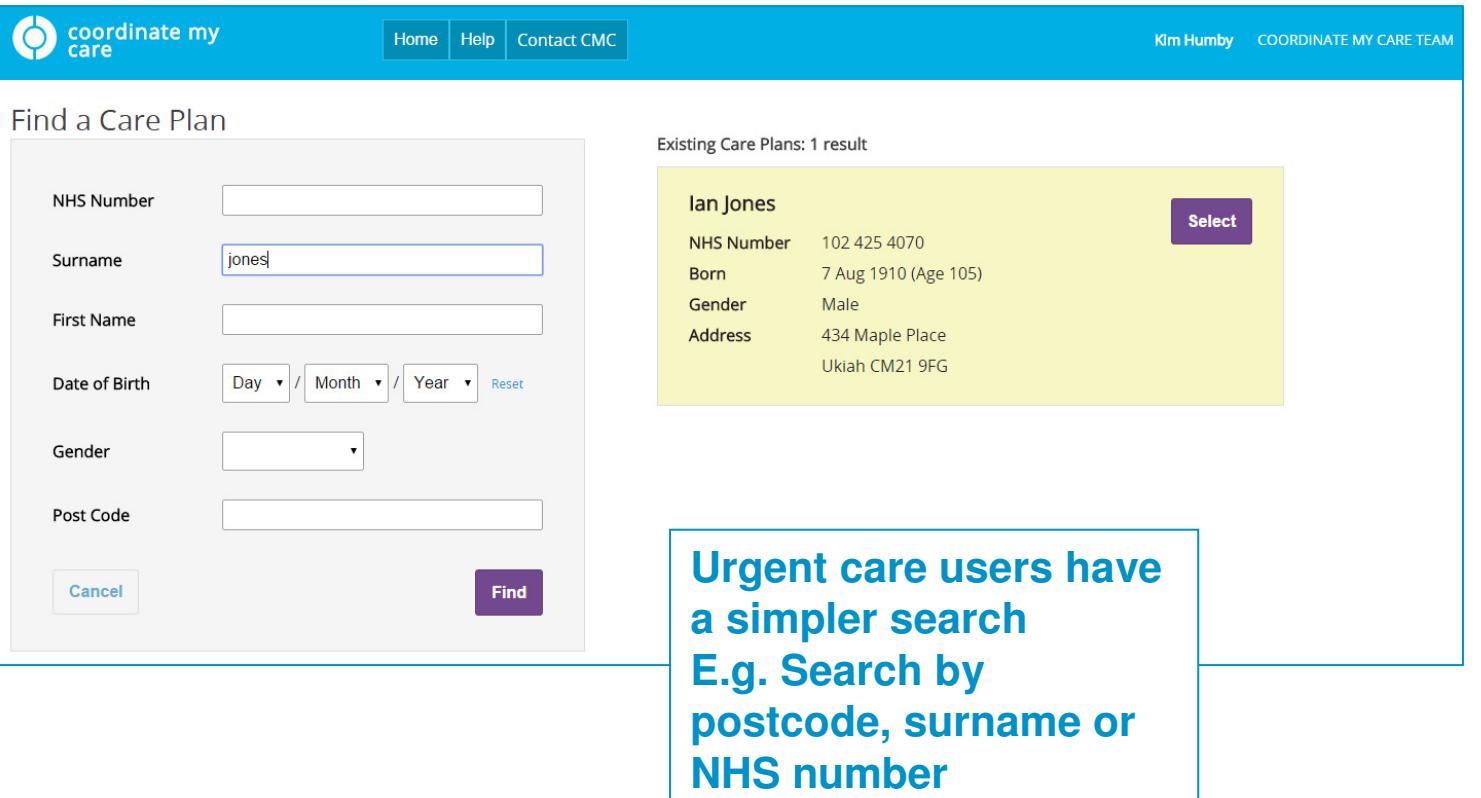

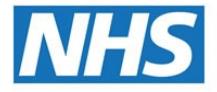

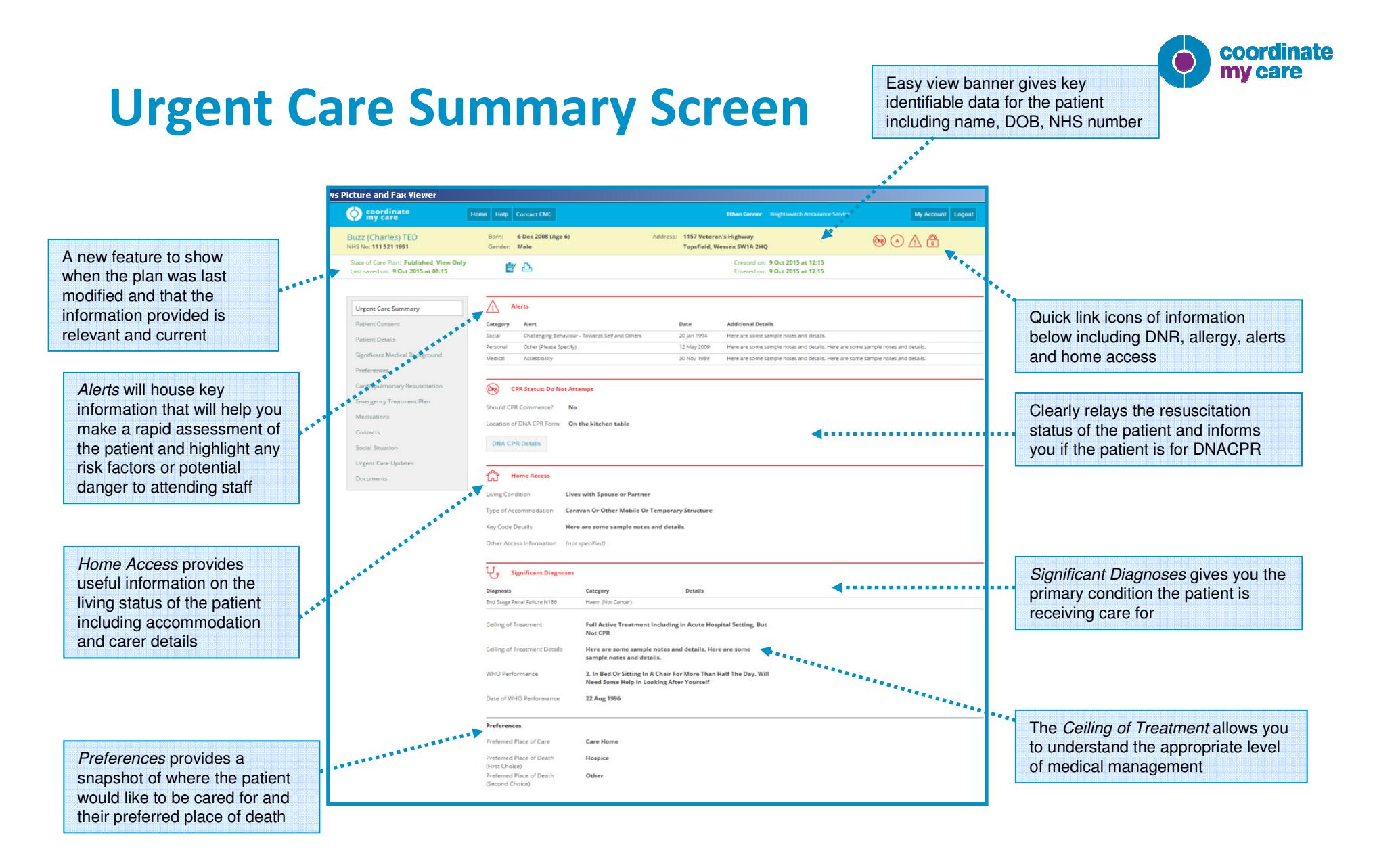

**This urgent care screen presents key information that will be needed in an emergency situation. The full CMC care plan is always available to access for further background**

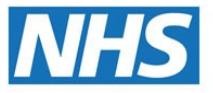

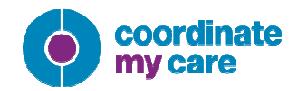

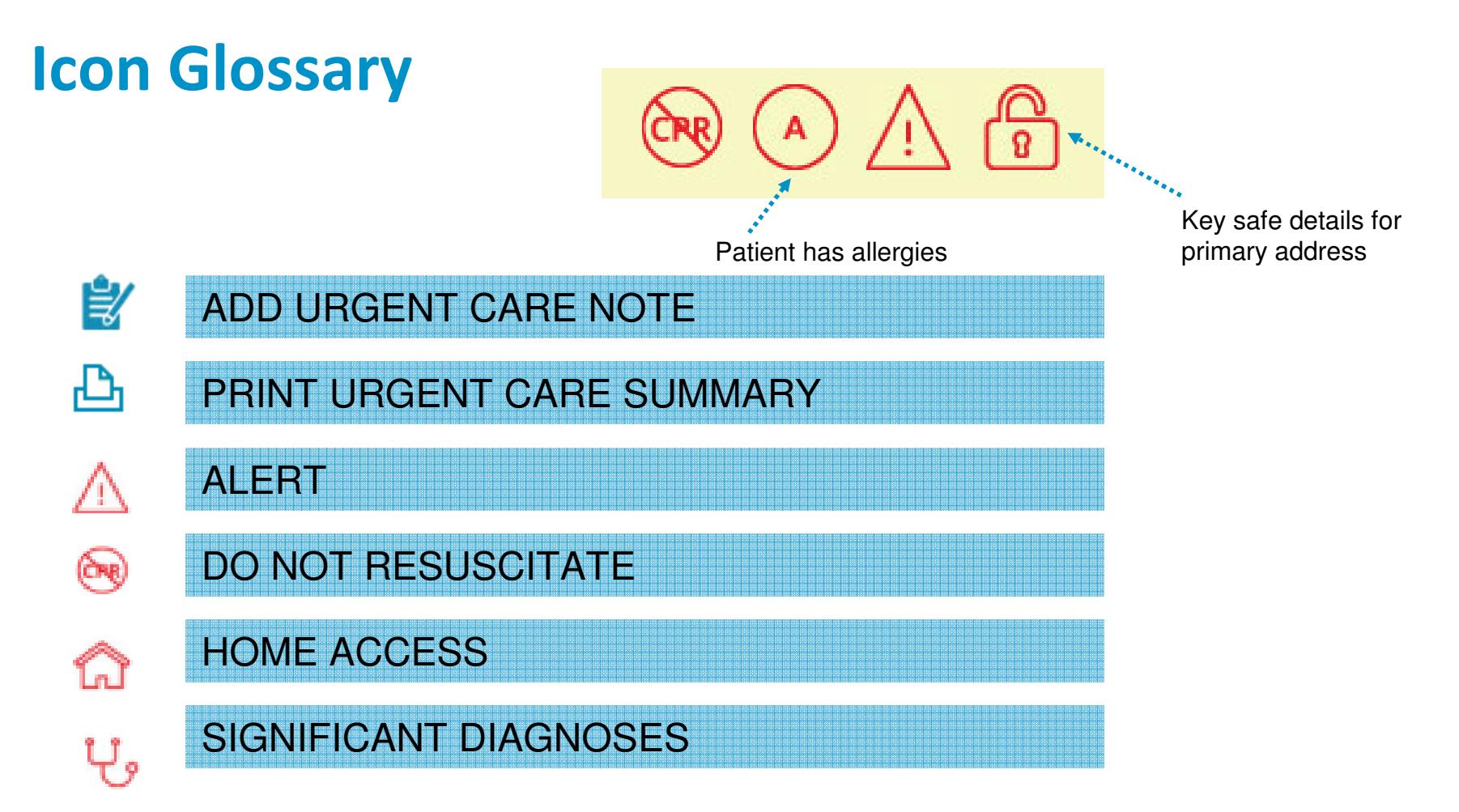

**Hover text indicates what icon means. Click to view the relevant information**

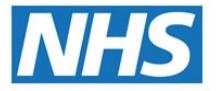

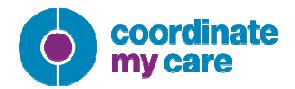

#### Urgent Care Summary

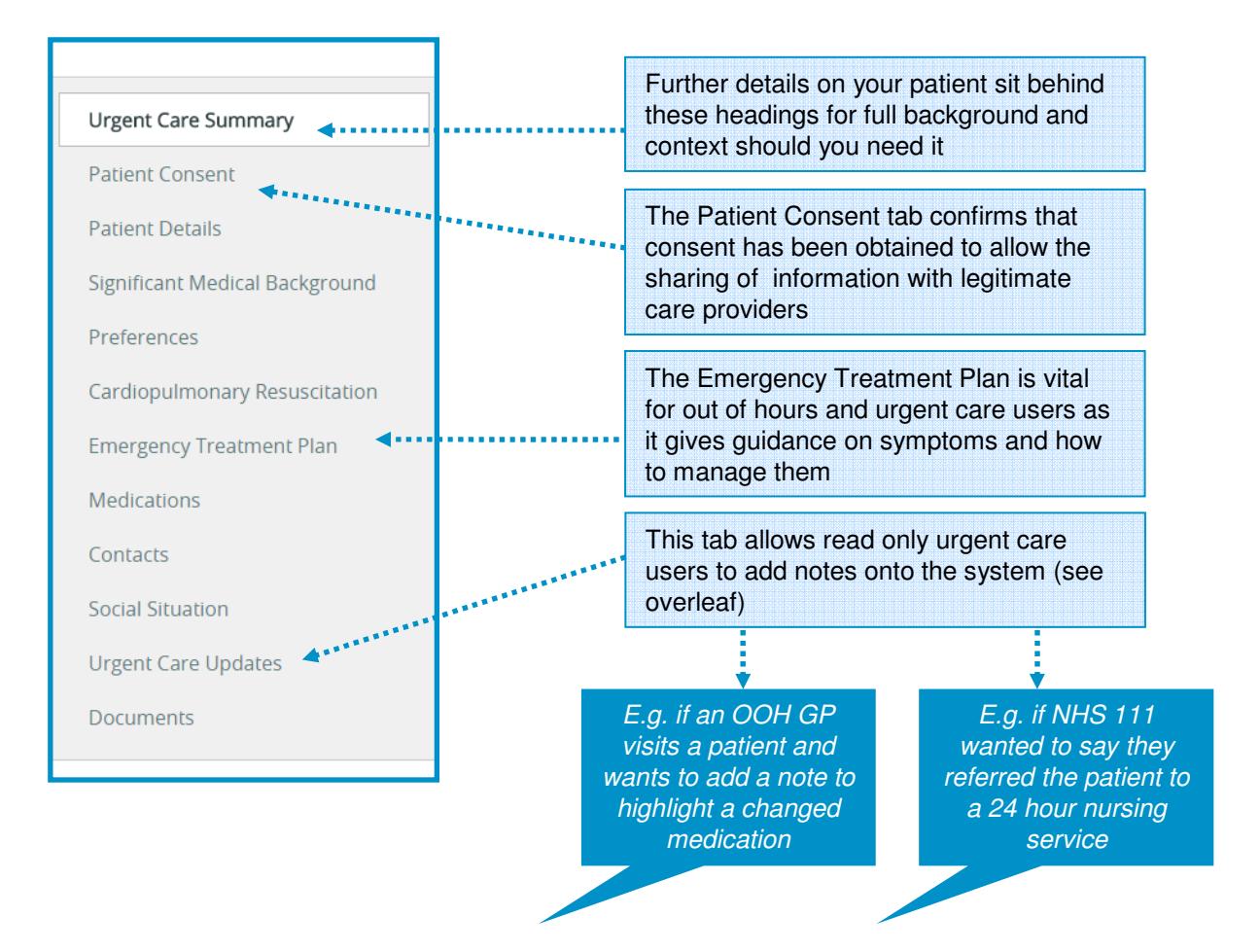

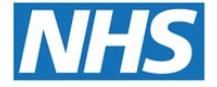

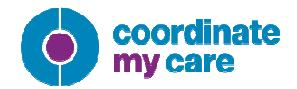

#### Urgent Care Updates

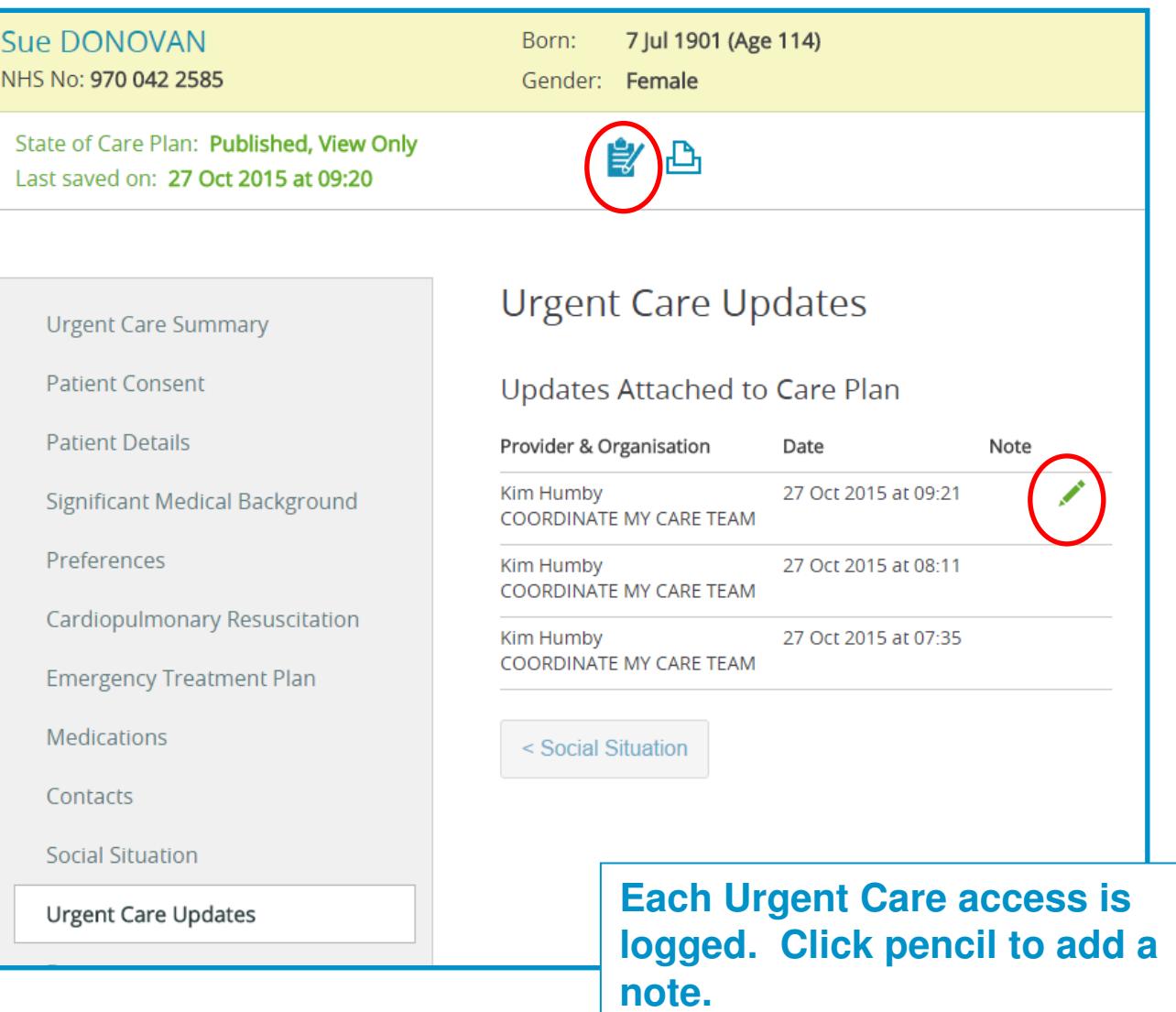

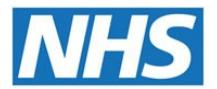

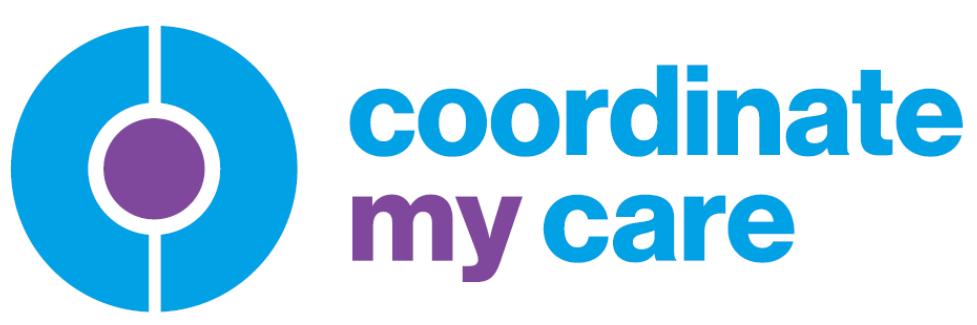

**Personalised Urgent Care Plan** 

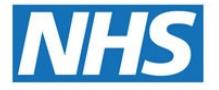